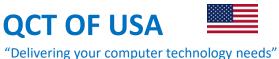

## THE QCT OF USA PROGRAMS OF STUDY

## **The Computer Networking Program**

- Introduction to hardware and software
- > Data measurement and the WI-FI technology
- Binary numbers and IP addresses
- Subnetting / IP Routing
- Variable Length Subnetting VSLM / Classful Subnetting
- Virtual Lan VLAN / Print Sharing
- > The Cisco Router's IOS and Configuration
- > The Open System Interconnection Model
- Access List STANDARD / EXTENDED
- ► LAN designing and implementation
- > The 2012 Server installation and configuration

## The Web development Program

- Introduction to HTML
- ► HTML Tags
- > Paragraphs
- > The various heading levels
- ➢ Image Editing
- Lists Ordered and Unordered
- Java Script
- ➢ PHP
- File Transfer Protocol FTP
- ➤ Videos
- Font Styles and Colors
- ➢ Forms

## The Introduction to Computers program

- > The components of a computer HARDWARE
- > The Computer's Operating System
- > The Open System Interconnection Model
- Data Measurement
- Microsoft Word
- Microsoft Excel
- Microsoft PowerPoint
- Usage of a Printer Print / Scan / Copy
- > The internet and Email
- > The Wi-Fi Technology

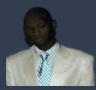

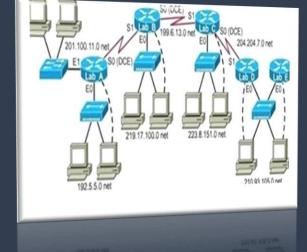

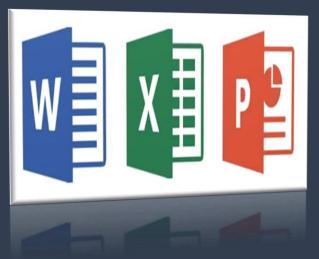